# **So you want to adopt a Locally Created Pathway?**

Terrific! We hope the approved LCPs brings additional opportunities and currency to students in your school and district. Before your school or district adopts a locally created pathway, please fill out the form [here](https://form.jotform.co/80986082884876) to notify the State Board of Education of your intention to adopt an LCP.

Please note the LCP's model must be the same as outlined in the respective applications. Though some the components (e.g., collaborators) may change, we hope following the steps below will assist you in implementing this LCP. If an adopted Pathway differs substantively, the school/district must resubmit the new LCP for approval. Schools/districts will present annual reports of LCP's effectiveness to the Board.

Additional information, including more details and contact info, can be accessed [here.](https://www.doe.in.gov/locally-created-pathways)

## **Civic Arts LCP**

Please follow the steps below when implementing the Civic Arts LCP.

### **Step 1: Establish local partnerships to help carry this out.** Potential partners include:

- Institutions of higher education (specifically schools of music, arts, theatre)
- Dance Academies or Studios
- Theatre companies
- Orchestras
- Chambers of commerce (specifically a public arts commission)
- Arts Councils
- Museums

#### **Step 2: Enroll students in the following courses:**

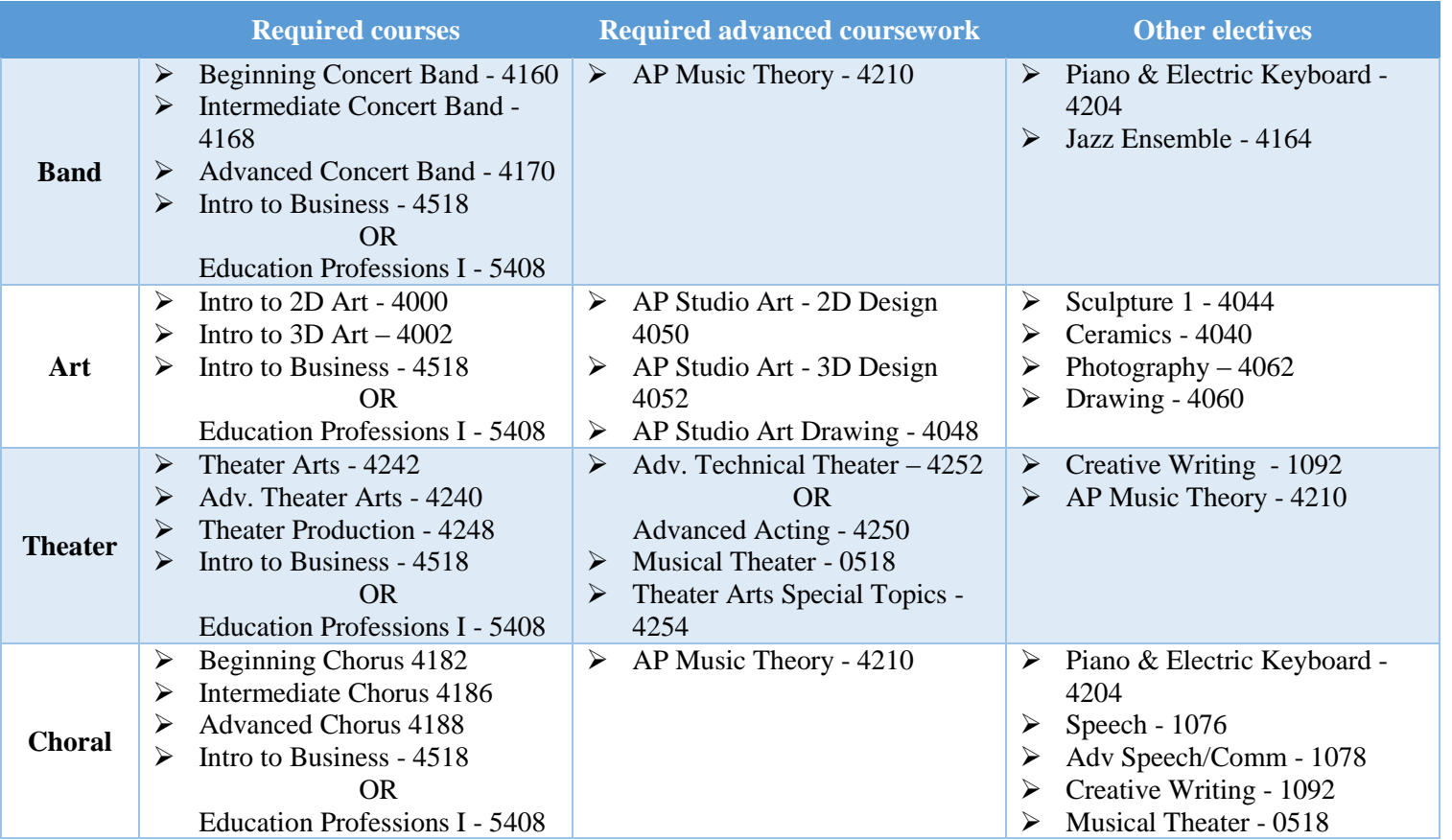

If a school or districts wishes to change the course sequences, please let the State Board of Education know. There is a chance the school/district must submit the new course sequences as an LCP for approval.

### **Step 3: Include the employability skills experiences in the arts through your partnerships.** These experiences include:

- Interdisciplinary (3 or more contents) project with a career interest focus
- Internship
- Authentic Industry Experience

• Completion of documented research within the project or capstone

**Step 4: The student's outcome is an ePortfolio (or traditional portfolio).** The ePortfolio should feature work samples from courses, internships, and other related experiences. Portfolios should house the following artifacts:

- Project-Based Learning Artifacts from Grades 9,10,11, and 12
- 2 artifacts of student produced work per year in the pathway career class
- Resume
- Individual class portfolios AP, Dual Credit or other
- Success from all high school grades
- Internships
- Authentic Industry Experiences
- Apprenticeships
- Certificates, Certifications, etc.
- Concentrations a portfolio of 12 pieces of work based on a central theme that the student has decided to explore. The pieces need to work together in theme and should show growth of the exploration as well as a mastery of the mediums used.
- Other artifacts deemed important by individual academies/pathways

Please ensure that every student has a completed portfolio per the LCP application. If a school or districts wishes to change the outcome, please let the State Board of Education know. There is a chance the school/district must submit the new course sequences as an LCP for approval.

### **Step 5: Districts ensure continuous improvement of this pathway by tracking students'**

**postsecondary endeavors.** Student performance and specific outcomes should be reported on the district's data dashboard or similar tracking system (e.g., Naviance).

## **Recreation Vehicle (RV) Construction LCP**

Please follow the steps below when implementing the RV Construction LCP.

#### **Step 1: Establish a partnership with Thor Industries** (or another RV manufacturer/company)**.**

#### **Step 2: Enroll students in the following courses:**

- $\triangleright$  Preparing for Colleges and Careers
- $\triangleright$  Introduction to Construction
- $\triangleright$  Building and Facilities Management I 5592
- Construction Trades: Electrical I 4830
- $\triangleright$  INDT 113 Basic Electricity Or APPE 101 Electrical Blueprints APPE 111 Electrical Theory, Components, and Applications

If a school or districts wishes to change the course sequences, please let the State Board of Education know. There is a chance the school/district must submit the new course sequences as an LCP for approval.

**Step 3: Include the employability skills experiences.** Sector-specific experiences include:

- Internship
- Cooperative
- On-the-job training
- School-based Enterprise
- Extended Labs or Field Experiences

**Step 4: The student's outcome is the THOR certification.** Upon successful completion of this pathway, students will receive a THOR Industries RV Construction specifically certifying that each skill has been mastered at the level of THOR entry-level employees. The skills that will be taught are on pages 4-7 of the [application.](https://www.doe.in.gov/sites/default/files/locally-created-pathways/localpathwayapplicationv2-wa-nee2285.pdf) The skills are measured through performance assessments.

Please ensure that every student has a completed portfolio per the LCP application. If a school or districts wishes to change the outcome, please let the State Board of Education know. There is a chance the school/district must submit the new course sequences as an LCP for approval.

**Step 5: Districts ensure continuous improvement of this pathway by tracking students' postsecondary endeavors and the longevity of their tenure in their positions.** Student performance and specific outcomes should be reported on the district's data dashboard or similar tracking system (e.g., Naviance).